## END OF COVID-19 PUBLIC HEALTH EMERGENCY

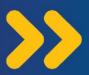

# Changes to COVID-19 Health Benefits

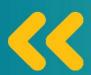

On **May 11, 2023**, the public health emergency will expire. Public health emergencies allow the government to spend money guickly and develop new programs to support the public's well-being.

# Even though the public health emergency is ending, COVID-19 is still a dangerous illness.

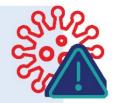

- Many people are still dying every day in the United States, and many more are becoming seriously ill.
- COVID-19 can also disrupt you and your family's routines, preventing people from going to work or school.

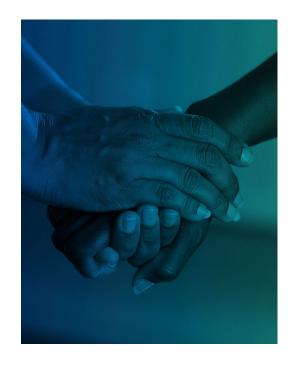

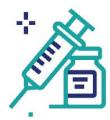

### You may have to pay for COVID-19 tests, treatments and vaccines.

During the Public Health Emergency, COVID-19 vaccines, treatments and tests were free. After May 11, the cost of treatments, tests and vaccines will depend on your health insurance.

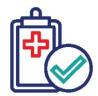

#### If you have Medicaid, you will have to prove you are eligible

every year. During the Public Health Emergency, people who had health insurance through Medicaid were automatically re-enrolled each year. After March 31, people will need to prove they are eligible every year.

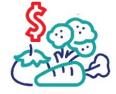

## If you use SNAP, you may receive less money for food from the

**government.** During the Public Health Emergency, the government gave families who use the Supplemental Nutrition Assistance Program (SNAP) program extra food money. Families will soon stop receiving this extra money.

# **GET YOUR VACCINES AND TESTS** TODAY WHILE THEY ARE FREE.

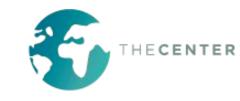

# There are steps you can take before and after the PHE ends to protect yourself and your community.

## If you have Medicaid:

- Make sure the agency that manages your Medicaid benefits has your contact information, including your correct address and phone number.
- Pay attention to mail you receive related to your Medicaid benefits. If you receive a notice, act on it right away.

# Get up-to-date on your COVID-19 vaccines while they are still free.

- Being up-to-date means getting both doses of a two-shot vaccine, and then getting any recommended booster shots.
- If you are not up-to-date, you are much more likely to get infected with COVID-19, get dangerously ill, or die.
- It is important to stay up-to-date with your COVID-19 vaccines, even after May 11. Look for community health clinics and other places that offer free or reduced-cost healthcare services.
- Find a vaccine at vaccines.gov.

# Stock up on at-home COVID-19 tests before May 11.

- Order free COVID-19 tests from the government before May 11. Four tests per household can be ordered at no cost each month. Order tests online at covidtests.gov, or call 1-800-232-0233 to order tests in more than 150 languages.
- If you have medical insurance, including Medicaid, you can get free COVID-19 tests at most pharmacies through May 11. Go to your local pharmacy, give them your insurance card, and ask them if COVID-19 tests are covered under your insurance.

# There are many options for people who need help paying for food.

- Contact your local food bank by visiting foodfinder.us and entering your zip code.
- Some states have programs that let you buy more fresh fruits and vegetables with your SNAP benefits. Visit doubleupamerica.org for more information.
- Ask your child's school if there are free and reduced-price meals available.
- Call 2-1-1, or 1-866-3-HUNGRY, or ask your resettlement case manager about other food resources.

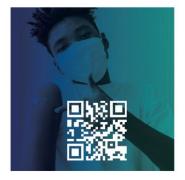

Find a Vaccine

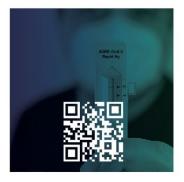

**Order Tests** 

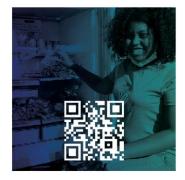

Find a Food Bank

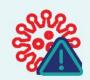

If you get sick with COVID-19 after May 11, do not delay treatment. Even if you have to pay for medicine, your healthcare costs will be much higher if you wait too long and require hospitalization.

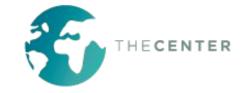